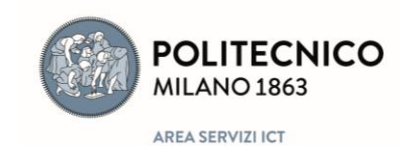

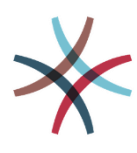

## **INTRODUZIONE A OTRS**

- OTRS è l'acronimo di Open-source Ticket Request System; è cioè un sistema di trouble ticketing, un'applicazione per la gestione delle richieste di assistenza.
- Per aprire una richiesta di assistenza, non si deve inviare una e-mail. Le richieste di assistenza, infatti, devono essere aperte dall'utente mediante compilazione di apposite form. Esistono diverse form a seconda del tipo di richiesta di assistenza.
- A seconda del contesto, infatti, l'utente può accedere alle form di richiesta:
	- da Servizi Online di Ateneo
	- direttamente dal servizio che si sta utilizzando
	- da siti web informativi
	- dalle FAQ studenti
- Ogni richiesta di assistenza da parte di un utente si traduce in un ticket all'interno di OTRS.
- L'accesso a OTRS e la gestione delle richieste da parte dell'operatore avviene da Servizi Online > Richieste e assistenza > Gestione richieste
- In OTRS visualizzo il nuovo ticket all'interno del Cruscotto (che è l'ambiente di lavoro di OTRS).
- Ogni ticket viene identificato da un **codice univoco**: il numero di ticket.
- Ogni ticket può assumere diversi **STATI**: nuovo, aperto, chiuso con (o senza) successo, a seconda del momento di lavorazione.

A ogni ticket è associato un operatore (che gestisce il ticket) e un responsabile (che resta informato di ogni evento legato a quel ticket).

Spesso operatore e responsabile coincidono; possono entrambi essere cambiati.

- OTRS è caratterizzato da una gestione condivisa tra gli operatori:
	- tutti vedono se una richiesta è già stata presa in carico da un altro operatore;
	- tutti possono intervenire su tutti i ticket;
	- il ticket può essere passato da un operatore a un altro.
- OTRS dà la possibilità di strutturare l'help desk a più livelli, ossia posso articolare il servizio di assistenza, prevedendo gruppi di operatori diversi per problematiche diverse (code di help). Potremo quindi avere delle sotto-code di help che forniranno assistenza specifica, rispondendo solo a determinate problematiche.
- Ad esempio: possiamo avere un help desk con due livelli di assistenza; la coda di primo livello è quella che l'utente vede e con cui si interfaccia; le code di secondo livello, invece, rispondono alla coda di

primo livello, fornendo supporto su problematiche specifiche.

- Potremo quindi indirizzare **tipologie di richiesta** diverse sulle diverse **code di help**.
- la **storia di ogni richiesta** viene mantenuta all'interno del ticket, dalla sua apertura alla sua chiusura; il ticket è il **contenitore** all'interno del quale vengono raccolti:
	- la richiesta dell'utente
	- le diverse mail (di notifica corretto invio, presa in carico di risposta o inoltrate)
	- le note interne aggiunte al ticket per fornire precisazioni/chiarimenti
	- le indicazioni su eventuali ticket figli (richieste aperte su code di secondo livello) Ogni riga all'interno del ticket si chiama articolo.
- Le e-mail che l'utente riceve e che lo informano sullo stato di avanzamento della sua richiesta sono: - le notifiche (1. di corretto invio, 2. della presa in carico);
	- eventuali richieste di informazioni aggiuntive da parte dell'operatore;
	- la risposta finale che chiude ed evade la richiesta di assistenza.
- L'utente può sempre verificare lo stato di tutte le sue richieste da Servizi Online > Richieste e assistenza > Le mie richieste.